# **Ordering from Kiwi Kitchen**

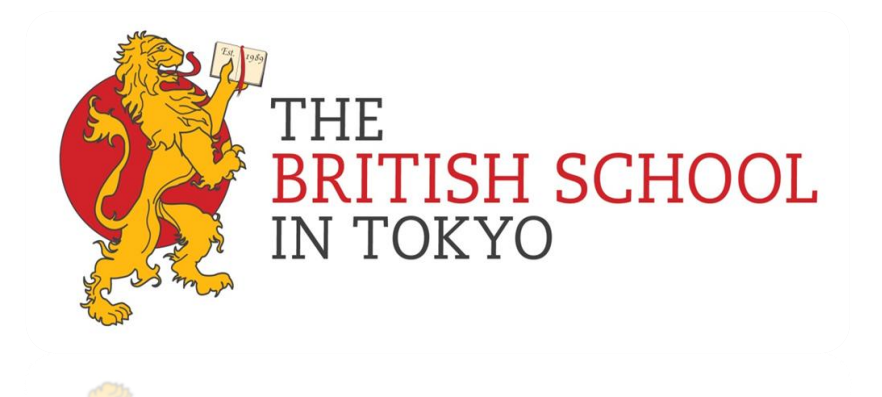

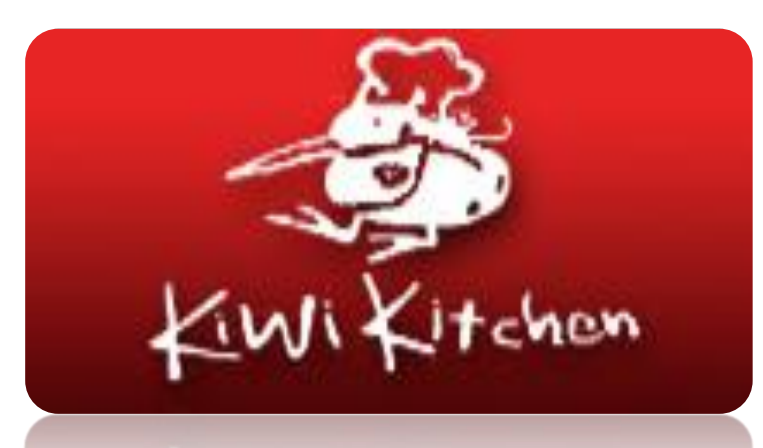

## http://www.kiwikitchen.com/ Home page -

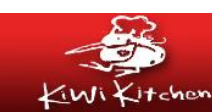

**Gourmet Food Company** Bringing gourmet meals and catering services to metropolitan Tokyo

Quick Jump English | Japanese | Sitemap

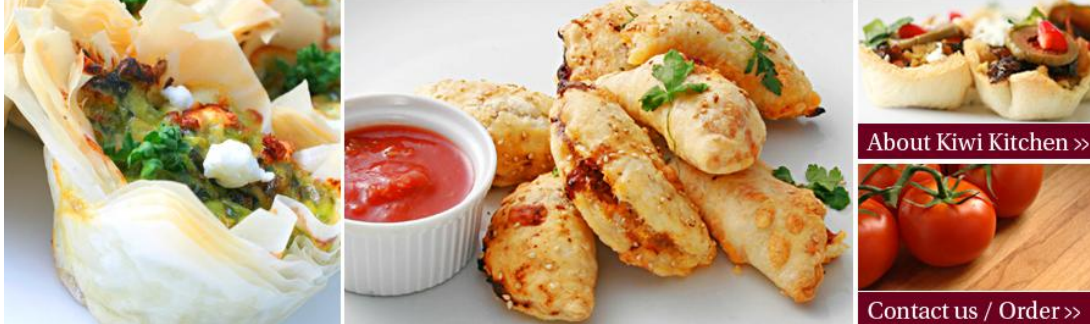

### Welcome to Kiwi Kitchen

Our team of international chefs and cooks use their vast experience of creating menus and cooking for Embassy functions and in fine dining restaurants around the world through too private home catering and will bring great taste and innovation to your next lunch, dinner event or gathering.

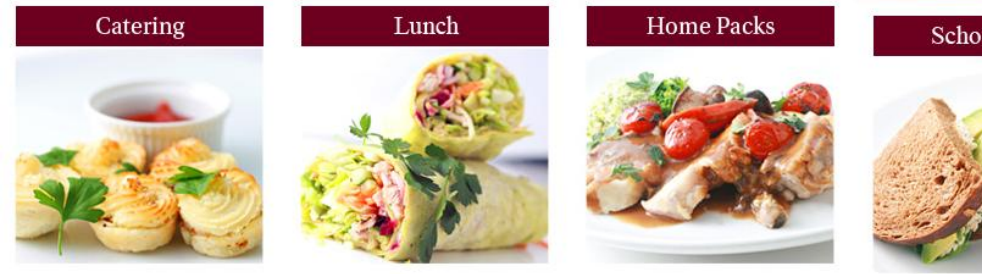

# Click on **School Packs**

Contact us / Order >>

Providing healthy. delicious food from all corners of the globe...

"Kiwi Kitchen offers a fantastic service. They're always in time delivering my favorite food"

**School Packs** 

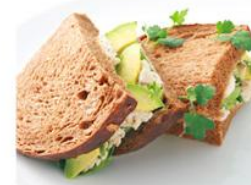

Copyright Kiwi Kitchen. All rights reserved

# BST is registered, so click on 'enter here'

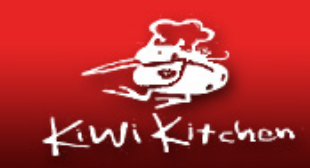

## **Gourmet Food Company**

Bringing gourmet meals and catering services to metropolitan Tokyo

Kiwi Kitchen's school lynch

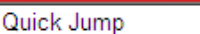

English | Japanese | Sitemap

#### Home > Lunch & School Packs

### Lunch & School Packs

- About this Service
- Our Menu
- How to Order
- **Delivery Areas**

### **Home Packs**

### Catering

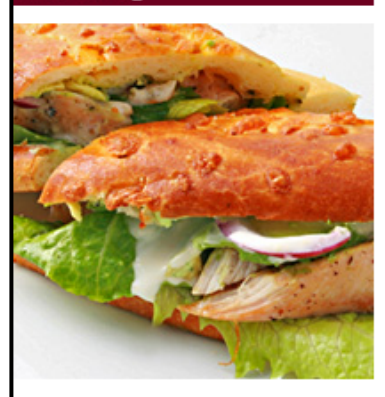

If your school is already relistered with our online school lunch service please enter here

Kiwi Kitchen's school lunch delivery service incorporates delivery of tasty, healthy lunches to registered schools within Metropolitan Tokyo from Monday through Friday.

From salads, sandwiches, wraps, with side snacks like fresh fruit salads and cakes to a daily selection of tasty and nutritious hot dishes such as pastas, roasts, stir-fries and curries, pies and quiches, Kiwi Kitchen offers a vast array of delicious healthy meals for your children to choose from.

If you are interested in have Kiwi Kitchen catering lunches at your school and would like to more information about this service and to get registered on our online order system please contact Kiwi Kitchen by e-mail.

## About Kiwi Kitchen »

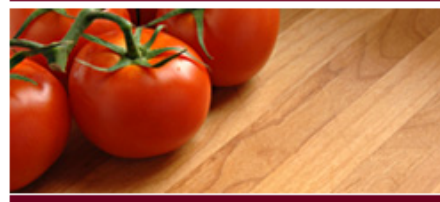

## Contact us / Order >>

Providing healthy, delicious food from all corners of the globe...

"Kiwi Kitchen offers a fantastic service. They're always in time delivering my favorite food"

Copyright Kiwi Kitchen. All rights reserved.

# This screen will pop up. Click on 'Create an account' and follow instructions

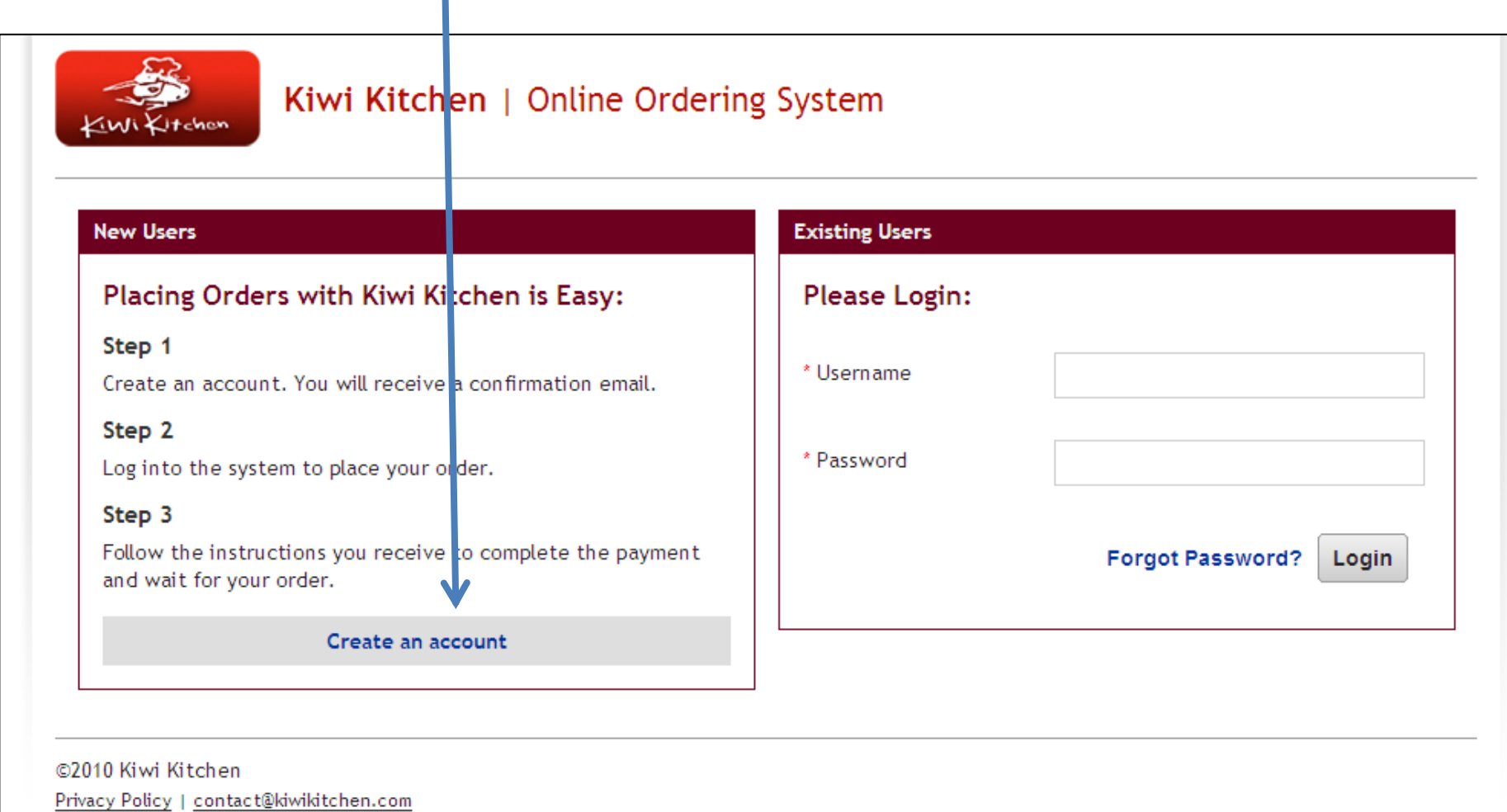

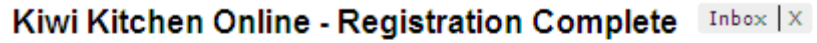

Kiwi Kitchen Online to me

Thank you for using Kiwi Kitchen Online!

Your account has been created with the following information:

Username: KirstenO'C Email: koconnor@bstlearningspace.org Parent's Name: Kirsten Student's Name: Kirsten O'Connor School: British School in Tokyo Grade: Year 5G Teacher's Name: Linsey Rees

Please login to start using the system:

http://edu.kiwikitchen.com/index.php/top/login

 $\bigstar$  Reply  $\rightarrow$  Forward You will receive an email confirming your registration completion.

Click on the login hyperlink to login and go back into the system.

You will be taken to the monthly menu calendar. Select a date you want to order lunch and click 'Add Order'.

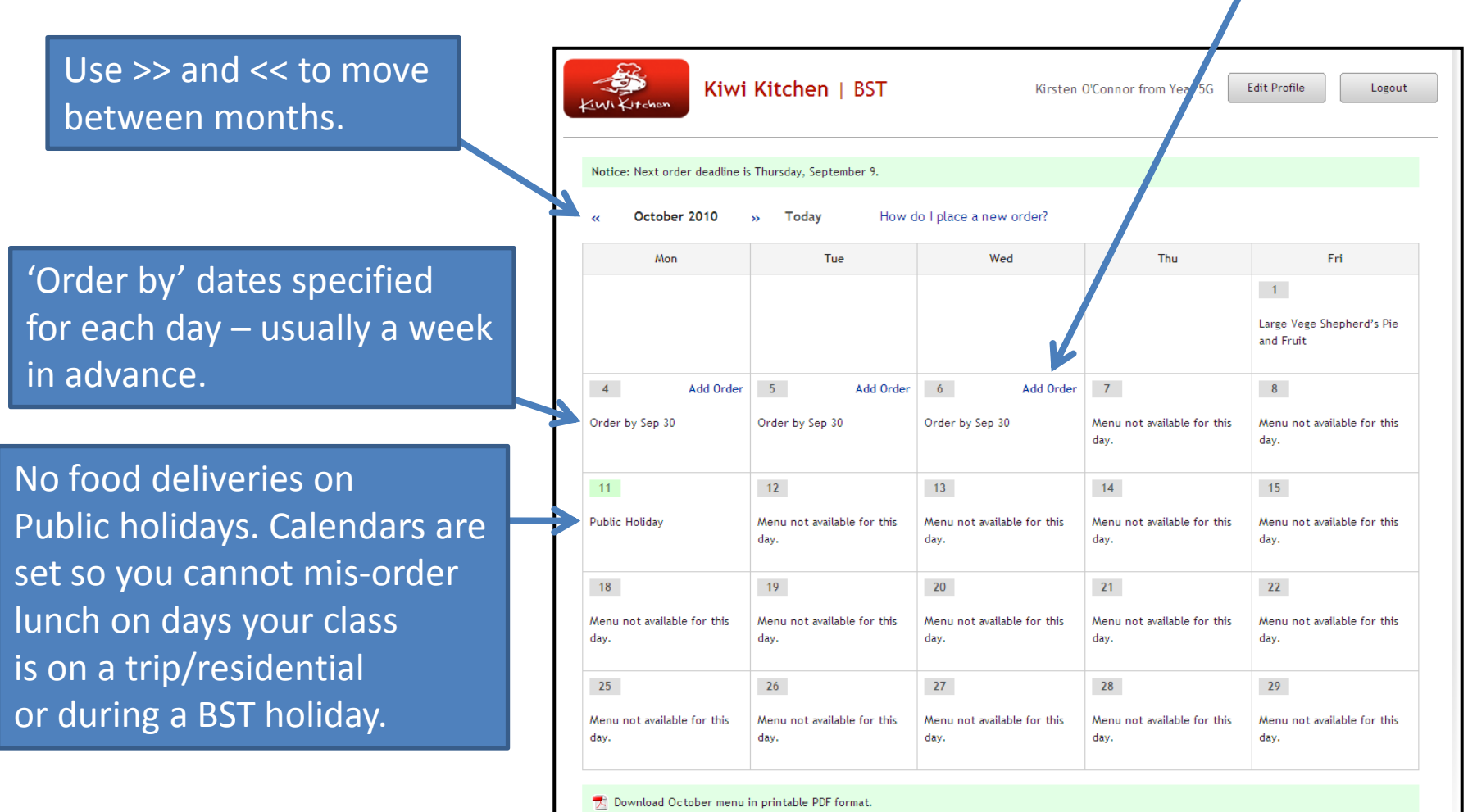

Downloadable pdf monthly menu.

## Lunch menu for that date pops up. You select a main dish, side dish (dessert) and the size(S/L).

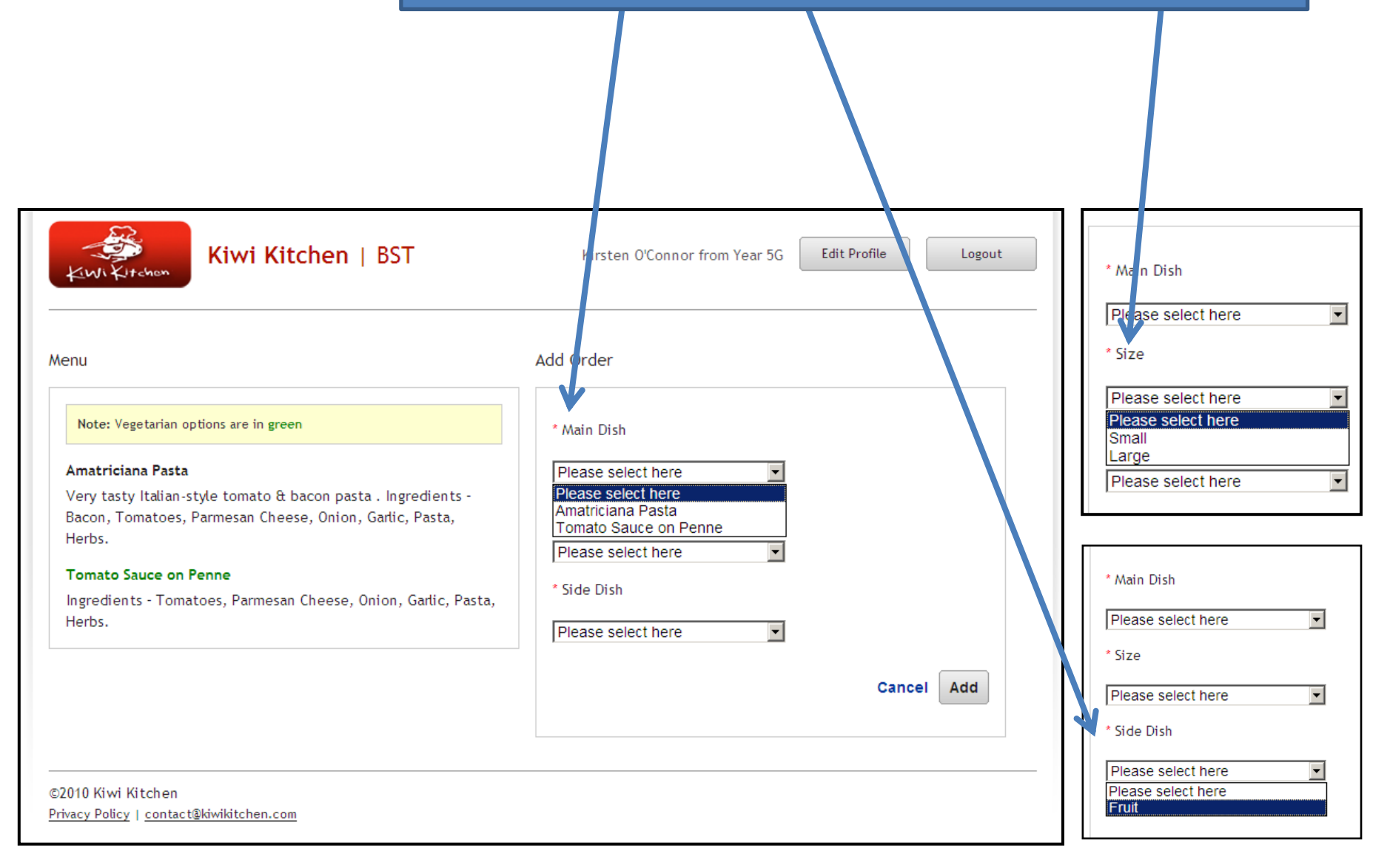

\*Orders less than ¥1000 have to be paid by bank transfer so be sure to order over ¥1000 if you want to pay by credit card (Paypal).

Your choice will appear on the calendar You can edit it if you need to by clicking edit.

#### When you are finished, click 'Checkout'.Kiwi Kitchen BST Kirsten O'Connor from Year 5G Edit Profile Logout Notice: Next order deadline is Thursday, September 9. October 2010 Today How do I place a new order? Order Total: 500 Yen Checkout Mon Tue Wed Thu Fri  $-1$ Large Vege Shepherd's Pie and Fruit  $\overline{4}$  $-5$ Add Order  $6<sup>1</sup>$ Add Order  $7<sup>7</sup>$  $8<sup>1</sup>$ Edit | Delete Small Amatriciana Pasta and Order by Sep 30 Order by Sep 30 Menu not available for this Menu not available for this Fruit day. day.  $11<sup>1</sup>$  $12$  $13<sup>7</sup>$  $14$  $15$ Public Holidav Menu not available for this Menu not available for this Menu not available for this Menu not available for this dav. dav. dav. dav. 18  $19$ 20  $21$  $22$ Menu not available for this Menu not available for this Menu not available for this Menu not available for this Menu not available for this dav. dav. dav. dav. dav. 25 26 27 28 29 Menu not available for this Menu not available for this Menu not available for this Menu not available for this Menu not available for this day. day. day. day. day.

Download October menu in printable PDF format.

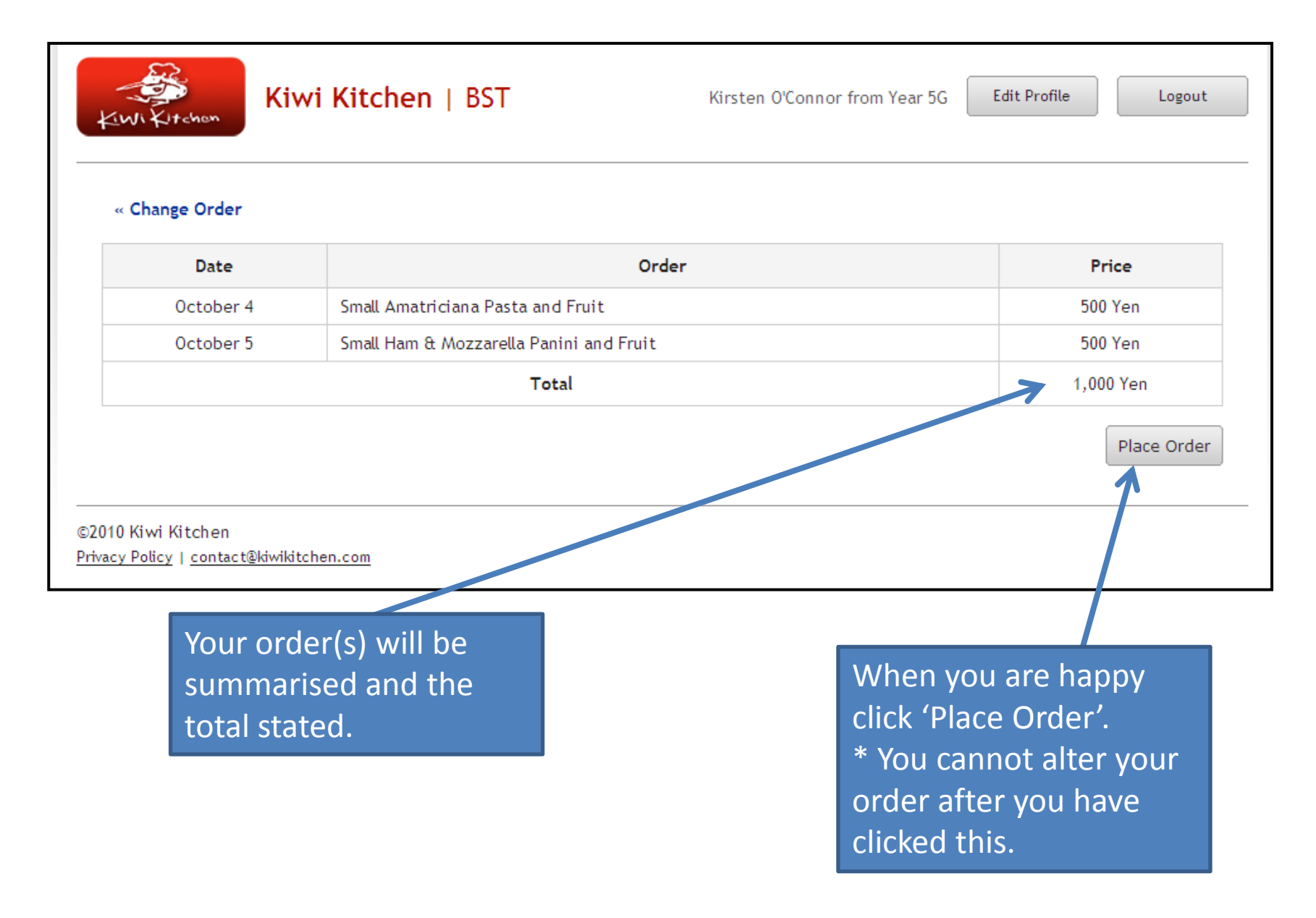

## Payment page pops up. Make your payment – either bank transfer or credit card (Paypal)

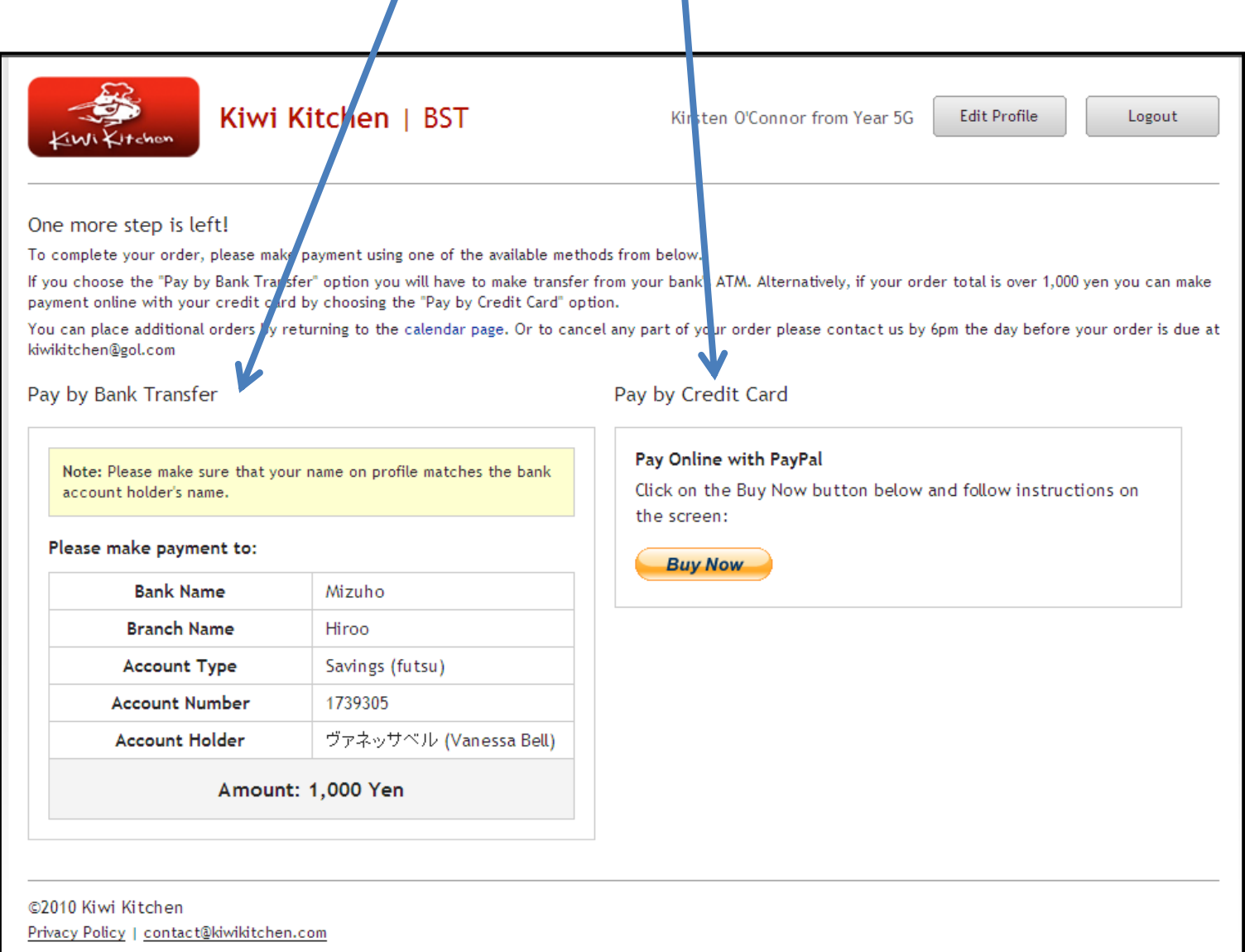

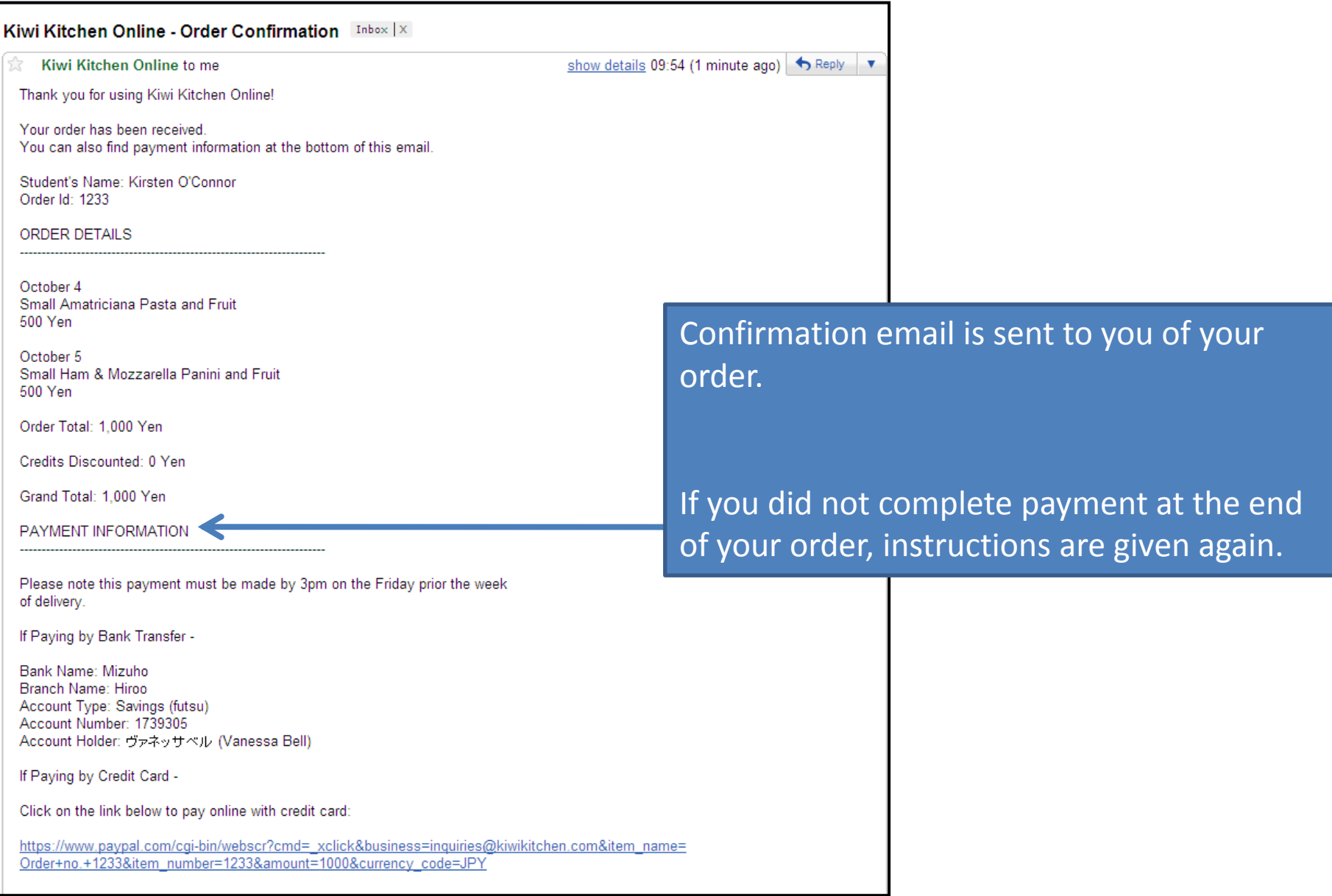

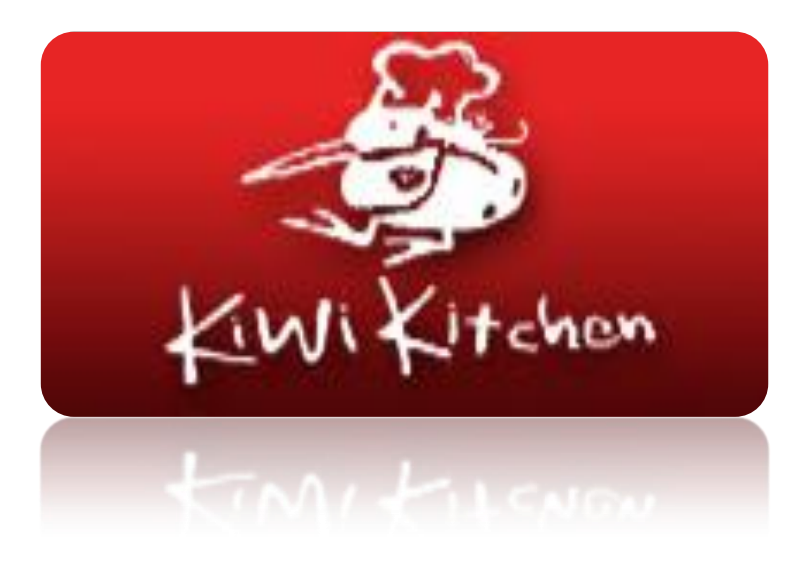

# Final information

If KK do not receive payment they will not deliver your order even if you have placed the order.

Email KK direct [kk@gol.com](mailto:kk@gol.com) by 6.00pm the day before your order to cancel/alter if necessary. There are no refunds on a cancelled order but you will be given credit that will be automatically used on your next order.

If you do not cancel/alter your paid for orders in time it will still be delivered to school.